# **Spring Conference 2018**

# **APRIL 12th and 13th, 2018**

# **Sheraton on the Falls Hotel**

**5875 Falls Ave Niagara Falls, ON L2G 3K7**

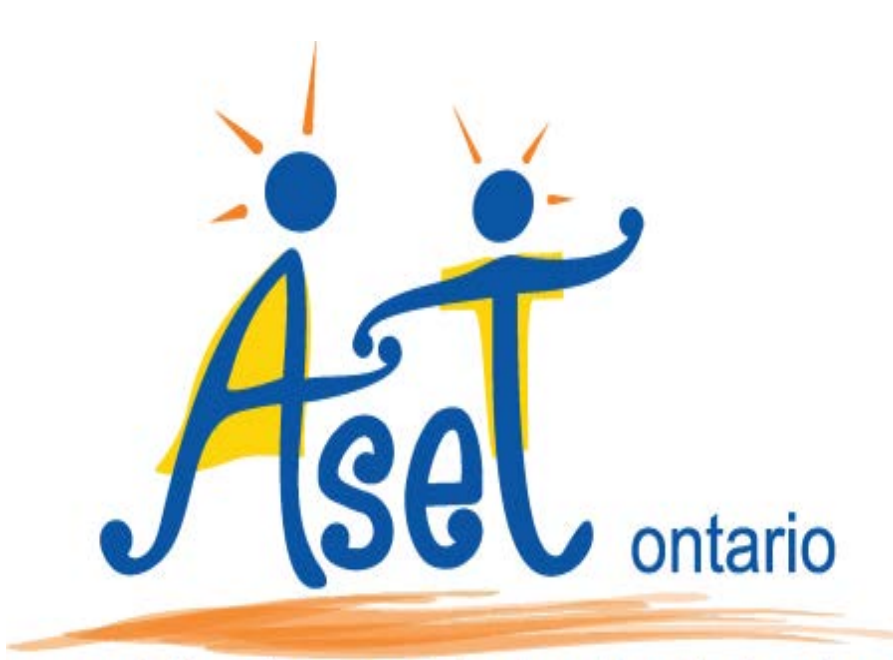

# association for special education technology association pour la technologie d'aide en EED

**Join the conversation on Twitter! #aset2018 to your tweets to keep us connected @asetOntario** 

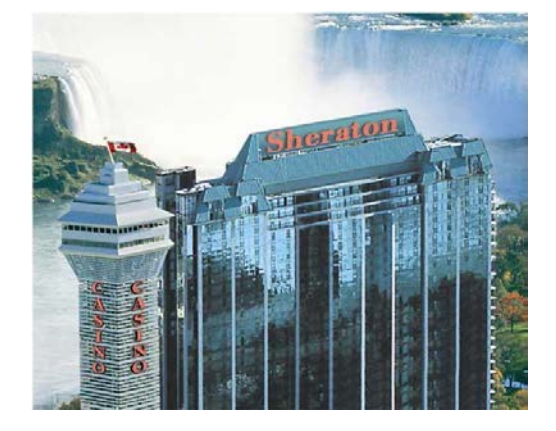

# **CONFERENCE COMMITTEE WELCOME**

The 2018 ASET Conference Committee welcomes you to our Spring Conference. This year we are pleased to be hosting at the Sheraton on the Falls Hotel in Niagara Falls. Our Keynote speaker, Jonathan Mooney, will provide attendees with a personal look at being "one of those kids".

We would also like to acknowledge and thank Microsoft Canada Inc. for their generous support with this year's conference. Microsoft is empowering every student to achieve more. Learning is changing and students today need to be able to access, collaborate, communicate and demonstrate flexibility in how they solve problems in order to achieve their goals.

Additionally, we would like to express our gratitude to all new and returning vendors that continue to make our conference a success. All vendors are acknowledged at the back of our conference program booklet and on our website.

Our conference committee has endeavoured to offer the widest possible variety of sessions related to Assistive Technology. We hope you will experience opportunities relevant to your current needs and interests, while also exploring exciting new ideas. We thank our presenters for generously sharing their talents, materials and ideas with you; our professional learning network. We look forward to this valuable professional development experience, and hope that the conversations you begin today will extend far beyond this event.

#### **The 2018 ASET Conference Committee:**

Greg Boyko, Director Hamilton-Wentworth Catholic DSB Resource Teacher – AT

Anita Bator, Executive Halton Catholic DSB Special Education Consultant

Krystine Donato, Executive Niagara College Assistive Technologist

Stuart Garner, Executive Toronto DSB Principal

Frank Napoli, Executive Niagara Catholic DSB Special Needs Facilitator - AT Support

Jen Thompson, Executive Halton Catholic DSB Itinerant SERT/SEA Lead

Terry Leverton, Director Hamilton-Wentworth Catholic DSB Resource Teacher - AT

Kara Hiatt-Bowles District School Board of Niagara IT4Learning

Deris Fabris, Executive Hamilton-Wentworth Catholic DSB Specialist Teacher of the Deaf

Jeffery Maxwell, Executive Niagara Catholic DSB TELT Consultant

Jeryl Philips, Executive EQAO Production Coordinator for AT

Mary Jo Valerio, Executive Hamilton-Wentworth Catholic DSB Educational Assistant - AT

Terry Poirier, Director Niagara College EA SNS Program

Terri Corneil, Executive Hamilton-Wentworth DSB Special Education Consultant

Dan Finn, Executive Algonquin and Lakeshore DSB Principal

Arlette McGrath, Executive Hamilton-Wentworth Catholic DSB Educational Assistant - AT

Judy Sackville, Executive Halton DSB Assistive Technology Lead

Rose Wong, Executive Hamilton-Wentworth Catholic DSB Technology Learning Centre

# **KEYNOTE: JONATHAN MOONEY**

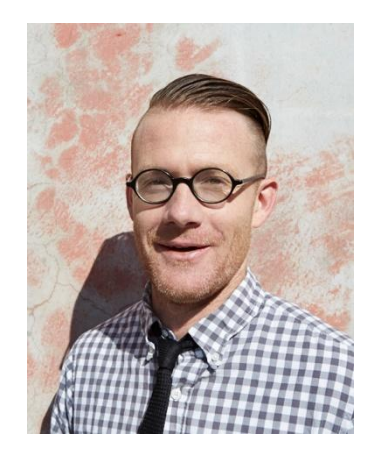

Jonathan Mooney was one of "those kids": One of those Kids who couldn't sit still and spent elementary school chilling out with the janitor in the hallway.

Couldn't keep his mouth shut, so he spent middle school on a first name basis with Shirley, the receptionist in the principal's office; And one of those kids who spent much of high school hiding in the bathroom to escape reading out loud with tears streaming down his face. Growing up he had ever label under the sun: The Bad kid, the dumb kid, the "at risk kid", the special ED kid. He was diagnosed with dyslexia in fourth grade, dropped out of school for a time in sixth grade and had a plan for suicide when he was 12 years old. He had many low expectations that surrounded him. He was told he would be a high school drop out; he was told he would flip burgers for a living, and he was told that people like him usually end up incarcerated.

But he beat those odds, graduating from Brown University with an honors degree in English lit. How did he do it? That question is the heart of the Jonathan personal, humorous, and research based talk: Learning Outside the Lines. In this presentation, Jonathan explores three ideas that changed his life and that all educators can adopt to support vulnerable and at risk learners. He provides concrete strategies to support teachers in building a positive learning identity when many students like him self believe they are "stupid, crazy, and lazy"; he outlines a strengths based approached the gives teacher concrete idea on how to scale students strengths and build contextualized learning pathways; and he explores the power of student teachers connections and relationships as the foundation of transformative learning environments. And through all of this, Jonathan celebrates educators as change agents and education as a powerful tool for personal and social transformation.

# **WORKSHOP DESCRIPTORS**

### **SESSION A (10:35 – 11:45)**

#### A1. Bring Joy to Mathematics with the Magic of mPower!!

#### *Sandra Chow*

**mPower is a fun and innovative, online game-based resource that builds problem-solving, critical thinking and math skills for K-6 students.** 

**mPower is:**

- **- Ontario curriculum-based**
- **- Learner-centred**
- **- Assessment-driven**
- **- Available on desktop and iPad**
- **- Free!**

**mPower encourages students to recognize that math is in both our physical and virtual worlds, and can be lots of fun. While primarily targeted to help improve student achievement and engagement in mathematics, mPower also integrates "big ideas" reflected the new elementary Social Studies and Science curriculum.** 

#### **Bring your device for some hands-on fun!**

*Sandra Chow is a teacher on special assignment at TVO as Instructional Liaison developing digital resources for Math & professional learning for the province. Sandra has taught in multiple grades, worked as a teacher librarian in Taiwan, and believes firmly in the power of collaboration for teachers and students. She loves sharing her experiences with other educators, and has done so throughout Canada and internationally. She has won 2 National Technology awards, and is a SMART Exemplary Educator, Google Certified Innovator, Google Certified Trainer and is a part of the Google Earth Education Advisory Board.*

#### A2. "KEEP" UP -GOOGLE TOOLS AND EXECUTIVE FUNCTIONING

#### *Nicole Hamel and Lisa Weatherhead*

**Do you have students who struggle with organization? Staying on task? Focusing on their work? Struggling with Executive Functioning? In this session, we will primarily explore Google tools, extensions and apps that support the development of these lagging skills (ex. Google Keep) . We will help to build that tool box for student success! Appropriate for beginners. Please bring technology.**

*Nicole Hamel is a Teacher Librarian and Technology Lead for the HDSB school board. She is passionate about integrating technology into classrooms and sharing tools considered necessary for some with all students!* 

*Lisa Weatherhead is a Special Education Resource Teacher for the HDSB school board. What is good for your special needs students is good for all of your students.*

#### A3. A VIRTUAL BLENDED LEARNING SOLUTION FOR SPECIAL EDUCATION STUDENTS

#### *Mitch Ritter and Jeff Allison*

**Our session will focus on programming and implementing a special education online class for students that are unable to attend the physical classroom due to a variety of constraints such as mental health and/or medical difficulties. This year, the Hamilton Wentworth District School Board took a leap and started an elementary virtual blended learning program, where students from across the board access a virtual classroom through Brightspace by D2L from a location that best suits the student, such as home, hospital, etc. The program is being used to improve equity and inclusive teaching practices among elementary teachers for students who plan to transition back to the physical classroom and onto secondary school. This session will appeal to educators from all levels of technological skill and experience.** 

*Mitch Ritter has a strong desire and passion for technology integration in all aspects of education. He holds a specialist qualification in Integration of Information and Computer Technology, which is a strong reflection of his passion and dedication to both teachers and learners in an ever-changing world, as well as his knowledge and expertise, in digital integration* 

*Jeff Allison is a Technology Enabled Learning and Teaching Contact and eLearning/Blended Learning Coach. As a consultant in the HWDSB his interests include leadership, digital tools, engagement strategies, assessment and evaluation approaches and special education programs. He is passionate in his support of fellow eLearning educators.*

#### A4. AUGMENTING YOUR CLASS WITH 360 IMAGING

#### *Andy Boldt*

**Enhance student learning by augmenting your classroom activities with 360 imaging. Experience swimming with sharks, visiting the Louvre or reduce anxiety for students transitioning to new environments. Work hands on with Google Cardboard, Streetview or Expedition, a 360 camera and a Cardboard viewer to experience this cool technology. This session is open to anyone comfortable using a mobile device. Please bring your own device.**

*Andy Boldt: As a special assignment teacher my job is to support the integration of technology within special classes.*

#### A5. DIFFERENTIATING YOUR EARLY LITERACY PROGRAM USING ASSISTIVE TECHNOLOGY

#### *Lisa Mast and Sarah Glyn-Williams*

**Discover how to use a variety of assistive technology to support student communication, provide access to early literacy activities and demonstrate student learning.** 

**This session will focus how using assistive technology can help classroom staff differentiate early literacy activities for students with diverse physical, cognitive and learning needs. Examples of early literacy activities and how they can be adapted for single switch and AAC (augmentative and alternative communication) users will be shared.**

*Lisa Mast and Sarah Glyn-Williams both have experience working in a variety of different special education roles and supporting student learning needs and communication through the use of assistive technology. Lisa and Sarah both teach Developmental Disability Intensive Support Classes at Seneca School in the Toronto District School Board. Lisa and Sarah both teach junior intermediate classes, supporting students with developmental and physical disabilities. A large focus in their classrooms is using assistive technology to support student communication, provide access to literacy activities and demonstrate student learning.*

#### A6. EXPLORING THE GLOBAL COMPETENCIES TO SUPPORT EQUITY AND INCLUSION #AT4DI

#### *Holly Sharpe and Andrew Pearson*

**In this session, participants will have the opportunity to explore assistive technology and its role in supporting student learning within the Global Competencies framework. Learning goals such as increasing student participation, providing alternative means of communication to support student voice, and promoting independence will be acquired through the application of assistive technology. In this session, we will lead demonstrations and facilitate dialogue delving deeper into specific assistive technology functions that are essential for some and beneficial for all. Participants will leave with resources and supports they can use in their classrooms to enhance the learning experiences of all their students.**

*Holly is the Special Education Consultant with the Toronto DSB Assistive Technology Team. She supports the District by providing leadership and guidance to administrators, teachers and support staff with a specific focus on assistive technology. She has taught Special Education in the private and public sector in Canada and abroad.* 

*Andrew is an Itinerant Teacher with the Assistive Technology Team of the TDSB. He supports teachers and students with the integration of technology to differentiate instruction and promote inclusion. As a classroom teacher and a special education teacher Andrew has sought to use assistive technology to transform learning experiences for all children.*

#### A7. BUILD A COLLABORATIVE CLASSROOM AND BE INCLUSIVE USING OFFICE 365

#### *Coulter Lewis*

**Let us demonstrate how to take productivity to the next level with Microsoft Office 365. Whether you're working in your office, in your classroom, or on the go, you will have a familiar, top-of-the-line set of productivity cloud based tools at your fingertips. In this session we will explore how to fully leverage the latest and greatest O365 tools for the classroom. Applications like OneDrive, OneNote, Word, Excel, PowerPoint, Outlook, Teams and Skype, let you create, edit, and share from any device in real time**.

*Coulter holds a Master's in Education with a focus on motivation in the classroom. He has used his teaching credentials to travel the world teaching in IB International schools over the last 5 years with stops in Dubai, Melbourne and San Francisco. Working within the international private school sector that supported 1:1 technology it was imperative to utilize technology daily in the classroom from collaboration with students to communication with parents. His role as a Microsoft Learning Consultant provides him an opportunity to assist others using technology, making classroom implementation as seamless and simple as possible. His role with Microsoft also provides an opportunity for him to share his expertise with game based learning platforms such as Minecraft.*

### **SESSION B (12:45 – 1:55)**

#### B1.GOOGLE APPS + CHROME EXTENSIONS + READ&WRITE = AWESOME!

#### *Daniel Fata and Casimir McGeown*

**Leveraging a tool like Read&Write for Google Chrome enables students across Peel District School Board to access curriculum and express their ideas. Understanding how Read&Write integrates with other Google Apps for Education empowers teachers and students to use the extension to its full potential. Our presentation will demonstrate how apps like Google Classroom is being used to create a space to foster student collaboration and how apps such as Docs, Sheets and Slides are being supported with Read&Write to capture ideas and access allow students to express themselves. In addition, our presentation will explore other useful extensions such as EquatIO for speech to text input of mathematical formulas and processes into Google Apps.**

*Daniel Fata : Environmental scientist turned classroom/resource teacher, Daniel finds ways to incorporate hands on learning and assistive technology in classrooms to help students succeed!*

*Casimir McGeown: As a Special Education Consultant for Assistive Technology in Peel District School Board for 3 years Casimir plans board wide professional development and develops strategies for assistive technology implementation in schools.*

#### B2. FROM QR CODES TO WEBSITE BUILDING - USING TECHNOLOGY TO ENGAGE & SUPPORT THE ASD LEARNER

*Erica Glover*

**Participants in this workshop will walk away with tons of ideas on how to support unique learners through the use of iPad technology. From QR Code Creating, Writing using a plethora of apps, core Math Support and ultimately Website Building, see how students in a Contained IASD Class have been given their voices for learning and sharing. Learning Requirement: An Open Mindset and a Willingness to "Give it a Try!"** �

*Erica Glover is a passionate Special Education Teacher who thrives on using technology to support her students. In her 15th year with the Peel District School Board, and her 4th year in her school's Intermediate ASD Class, Erica sees firsthand just how integral technology plays in giving her students the voice and ability to become confident, capable and fully engaged learners.*

#### B3. TAKE THE RISK OUT OF READING IN FRENCH

#### *Jenny Gray*

**FSL & Frimm Proactive reading methodology to reduce stress and anxiety for all parties in the FSL/ Frimm classroom using a patented methodology of phonological awareness that links the oral to the written originally designed for SpecEd (Special Education) students through various methods of game play and eBooks. Basic Tech user can use the system easily. SMART and flash required. Optional: BYOD - iPad**

*Jenny Gray graduated the University of Western, Ontario with an Honours French Linguistic and Literature degree. She has spent the last 20 years assisting many students to learn French phonemically to increase their ability to read, write and speak French. Jenny continues to teach privately while also presenting at conferences and workshops on language acquisition. Her work was primarily designed for a dyslexic child who started in French Immersion, attended a French first language high school where he graduated on the Honour roll, graduated college, and works in the field of his choice! "Seeing a difference in the lives of others makes it all worth doing!" ~ Jenny*

#### B4. ONENOTE VS. READ AND WRITE FOR CHROME VS. SNAPNREAD VS. KURZWEIL

#### *Bronwyn Lamond and Todd Cunningham*

**Microsoft OneNote is currently being touted as a one-stop-shop for AT. It is a completely free hybrid program, which includes a variety of AT tools. In this presentation, we will provide a direct comparison of different AT programs from four different categories; hybrid integration (OneNote), cloud-based integration (Read & Write for Chrome), hybrid individual tool (Snap&Read), and client-side multifunctional program (Kurzweil), on a variety of dimensions, including load-up speed, TTS voice quality and speed, ease of use, OCR functionality and quality, and price point of entry. We seek to answer the question: can OneNote really do it all?**

*Bronwyn Lamond is an Ontario Certified Teacher with a MA in Child Study and Education. She is currently in the School and Clinical Child Psychology program at OISE. Bronwyn has a passion for assistive technology and supporting students who have special needs.* 

*Dr. Todd Cunningham is a* Clinical Psychologist and a faculty member at OISE at the University of Toronto. He completed his Postdoctoral Fellowship at the Hospital for Sick Children after earning a Ph.D. in Clinical Psychology from the University of Toronto. His research investigates the integration of *assistive technology and learning strategies for* children with learning difficulties.

#### B5. USING TECHNOLOGY TO SUPPORT STUDENTS WITH LEARNING DIFFERENCES IN MATHEMATICS CLASSROOM

#### *Jennifer Hearn and Richard Parker*

**Students who have difficulty learning often find mathematics to be challenging. This session will include a brief overview of the common types of learning differences and how they relate to the mathematics classroom. Strategies that are necessary for some but good for all will be covered. Participants will experience a digital classroom environment with a focus on project-based learning and the flipped classroom. Tools such as Google Classroom and Calendar, Google extensions such as Mindomo and Google Draw, apps such as Aurasma, and the use of digital portfolios will be covered.**

*Jennifer Hearn has been supporting students with learning differences for most of her career as an educator. She is currently in the role of Resource Services at Trillium Demonstration School in Milton. In this role she supports students as they apply to attend the school, as well as offers professional development to school boards in Ontario. Previously Jennifer was a teacher at Trillium Demonstration School.*

*Richard Parker is a Special Education Teacher at Trillium Demonstration School in Milton. He teaches the Empower Reading program, and works as a team member to provide inclusive, project-based learning opportunities for the students. Richard uses technology to support students at all levels of the teaching and learning process.* 

#### B6. MAKING A GENIUS

#### *Kyle Kitchen*

**Every student has an inner genius. Deep in their minds is a hidden talent, a trait, or an idea that is waiting for you to expose to the world. Let's find it. Together, through the blending Makerspaces and Genius Hour, we're going to find, not only your student's passions, but your own. Imagine if you were handed an opportunity to bring an idea to life, given the time to harness it and make that idea come to fruition. Join me for a session full of hands-on, creativity. You will dive into the world of Making and learn how to ignite that spark of passion in your students. Take a chance, be a risk-taker and make your own genius.**

*Kyle Kitchen is a coder, maker, speaker, presenter, leader, and all-around teacher of innovation. Teaching for over 17 years in the Niagara region (the past 7 as a technology integrator), he often describes his role as the bridge between curriculum and technology. He is passionate about inspiring teachers and students to enhance their learning through the use of modern technology. He is rarely seen in the wild without his Batman tech bag of tricks and an extremely large coffee in hand.*

#### B7. IMPROVING ACCESSIBILITY IN THE CLASSROOM USING FREE MICROSOFT TECHNOLOGY

#### *Mario Asta*

**Our mission is to empower ALL teachers and students to achieve more. The classroom is no different. Microsoft Windows and applications like Microsoft Office, along with other assistive technologies, offer features that make computers easier to use and help meet the needs of diverse learners. These give teachers the opportunity to provide personalized learning and offer students an improved experience and equal opportunity in the classroom. Come learn how Windows 10 and Office 2016 can help personalize learning for all students. We will explore ways to improve student focus, increase reading comprehension, and explore ways students are able to demonstrate their understanding using inputs other than keyboarding and text.**

*Mario Asta is the current Program Manager and Team Lead for the Learning Consultant Program at Microsoft Canada. Prior to joining the Education team in September 2015, he spent two years in Ontario classrooms as an elementary educator. He has taught students from ages 3-15; and is passionate about integrating technology in classrooms that improves student learning and enhances 21st century learning skills. During his time with Microsoft Canada, Mario has trained thousands of educators; and continues to enjoy the excitement and enthusiasm of more teachers finding success through programs such as OneNote, Sway and Minecraft. Outside of the classroom, Mario enjoys everything outdoors! On the weekends you can find him sailing blue waters, hiking tall mountains, or spending quality time with family and friends. Mario is genuinely excited to meet you and looks forward to working with you to help enable educators achieve more!*

## **SESSION C (2:05 – 3:15)**

#### C1. SIMPLE STOP MOTION ANIMATION APP IN ACTION

#### *Cameron Leslie*

**Sometimes things grow organically. Our class was doing a read-aloud that morphed into a fully fledged stop motion video production studio. My special education students created short videos that told their stories based on ideas and characters in the book. This workshop details their journey to becoming script writers, directors, producers and movie stars culminating with publication on HWDSBtv — our board's website for video content. Please bring a device loaded with Stop Motion Studio (iOS, Mac, Android, Windows) and after the presentation you can try your hand at creating your own masterpiece of stop motion animation. (Intermediate to Advanced users)**

*With an extensive background in both special education and educational technology I am privileged to be able to offer my Special Class students opportunities to explore their futures assisted with modern day tools. I am*  fortunate to be part of a board that ensures that every special needs student has a personal iPad for use at *school and at home to support learning opportunities. iPads are an integral part of my programming and offer opportunities for success across the curriculum.*

#### C2. PLUGGING INTO THE OUTDOORS

#### *Stacey Falconer and Jacey Jones*

**How do you balance the need to be "plugged in" with the benefits of taking programming outdoors? We set out to explore how students, who rely heavily upon assistive technology to support and demonstrate learning, could succeed in an outdoor program while replacing or delaying the use of some of their most essential tools. We will share how we connected outdoor learning to all curriculum areas while still providing the supports needed for students to be successful. The students themselves will be joining the session via Google Hangout. This session is applicable to all level of technology user.**

*Jacey Jones and Stacey Falconer are both educators with the Halton District School Board. They currently teach Self-Contained classes for junior students with Learning Disabilities. Both classes focus on using 21st century learning skills to access the curriculum and demonstrate learning, in different ways. Prominent themes in their teaching practice include Growth Mindset, Inquiry Learning, Executive Functioning Skills and Outdoor Education. Jacey can be found on Twitter: @msjaceyjones and Stacey and the Techdudes are found at The8Techdudes*.

#### C3. KURZWEIL 3000, CHROME AND GOOGLE - CONNECTED ACCESS ON THE FLY FROM ANYWHERE

#### *Dan Herlihy*

**Do your students need immediate access to classroom content from any device including Chromebooks, tablets or cell phones? With a flexible cloud based set of tools Kurzweil 3000+Firefly now integrates seamlessly with Google Drive. Utilize Chrome extensions in a split screen environment while researching together with Read the Web toolbar for Chrome while also having text to speech, vocabulary support, test taking lockout features and more.**

**Using a tablet or cell phone snap images of printed pages with k3000 provides students with TTS, writing, brainstorming, highlighting, test taking tools and more. Or open the Google Drive app and upload the images for use later.**

**In the moment reading aloud of print materials without the need for scanning the document into a computer using the Image Reader tool and a simple document camera, creating an independent "read station." Accessibility is threaded throughout the day from any device, any platform. (Beginner)**

*Dan Herlihy has worked in the education field for over 35 years, from Wilderness Programs for at risk students, Special Education classrooms, Network Administrator, Assistive Technology Resource Specialist and currently providing AT training and professional development for schools and learning centers. He presents nationally and internationally and has written articles for national publications, books on technology integration and tools for access and produced CD's of educational activities for students and templates for educators. His expertise is in taking diverse technologies, and connecting them together to provide solutions for access to the curriculum and communication of ideas and learning.*

#### C4. DIGITAL WORK SYSTEMS, BEYOND CIRCLE TIME WITH THE SMART BOARD

#### *Kim Maitland*

**Do you have students in your classroom who use a structured work system? This presentation will demonstrate how you can use technology to implement a digital work system to enhance and reinforce skills you are working on. Digital work systems can be used for all Special Education students, individualized to meet any learning goals. Come and see how the SMART Board can be used beyond circle time and as a tool to engage your learners, offering increased opportunities for students to work towards achieving their individual goals.** 

*Kim is a Special Education teacher with the Halton District School Board. Currently a Self Contained Life Skills Teacher, Kim is dedicated to helping students with special education needs meet their programming goals and develop their individual skill sets. Previously an Educational Assistant and a Child and Youth Worker, Kim has extensive experience supporting children and youth with complex profiles and varied learning needs.* 

#### C5. EFFECTIVE USE OF DIGITAL GRAPHIC ORGANIZERS IN G-SUITE TO SUPPORT ORGANIZATIONAL SKILLS

#### *Sharon Moskovitz and Joshua Sollak*

**Digital graphic organizers are a very effective tool to support students in organizing their thoughts. In this beginner workshop, participants will be introduced to how technology can increase participation of students who may be prevented from accessing the curriculum. The participants will be introduced to collaborative mind-mapping apps found in G-Suite that can be used as a tool to support students. Such examples are how students can use Mindomo to help organize their thoughts about a writing topic or make predictions/connections about specific texts. This workshop will also share how apps like Mindomo can support students in an inclusive classroom with various ability levels by using features such as sound recorder and multimedia attachments. As well, participants will be shown how students can create various templates in Google Drawing and import their drawing into a Google Doc. Please bring your own laptop with Chrome installed for this workshop.**

*Sharon Moskovitz is an Assistive Technology Teacher with the Toronto District School Board. She is an awardwinning educator and has presented various workshops within her board and other boards in Ontario training teachers. She has run several workshops on integrating technology into the classroom with teachers.*

*Joshua Sollak is an Assistive Technology Teacher with the Toronto District School Board. He has taught a wide array of classes with the TDSB ranging from Diagnostic Kindergarten to High School History. He continues to run workshops with teachers and students on the application of Assistive Technology in classrooms.*

#### C6. CHROME EXTENSIONS AND G SUITE ADD-ONS TO SUPPORT STUDENT LEARNING

#### *Scott Lemmond and John Paul SwamiNathan*

**Advanced: This presentation will demonstrate extensions for Chrome (including Read & Write) that will support and assist student productivity, organization, and task completion. G Suite add-ons will also be explored that help with assessment and feedback. A working knowledge of Google Classroom and G Suite applications (Docs, Slides, Forms, and Sheets) will be an asset.**

*Scott is currently an Assistive Technology Resource Teacher for PDSB. Prior to this, he taught for eight years in an Intermediate General Learning Disabilities classroom. He has also taught intermediate computers and high school Computer Science. Scott has his Special Education Specialist and Integration of Information and Computer Technology in Instruction Specialist.* 

*John Paul SwamiNathan is currently an Assistive Technology Resource Teacher for PDSB. Before this position he taught Special Education K-8, ESL, Section 23 (ASD/Behavioural), Interval Contained class (P/J) and Intermediate General Learning Disabilities. John Paul holds his Special Education Specialist and Physical Education Specialist.*

#### C7. LEARNING AND EXPLORING INCLUSIVITY WITH MINECRAFT

#### *Coulter Lewis*

**Minecraft: Education Edition - This session will focus on the game based classroom learning application of the worlds most popular game. Participants will learn the basics of Minecraft and progress into how to implement it into a classroom routine along with the pedagogical and cross curricular connections. Participants will use basic scratch coding to learn how to use the Code Connection tool to support students building their own Minecraft worlds. Participants will be directed to the Minecraft Education Community and we will explore various lessons and previously created worlds. We will walk through how to bring these templates into a classroom. Educators will finish the session with a fun build battle activity.** 

*Coulter holds a Master's in Education with a focus on motivation in the classroom. He has used his teaching credentials to travel the world teaching in IB International schools over the last 5 years with stops in Dubai, Melbourne and San Francisco. Working within the international private school sector that supported 1:1 technology it was imperative to utilize technology daily in the classroom from collaboration with students to communication with parents. His role as a Microsoft Learning Consultant provides him an opportunity to assist others using technology, making classroom implementation as seamless and simple as possible. His role with Microsoft also provides an opportunity for him to share his expertise with game based learning platforms such as Minecraft.*

# **CONFERENCE AGENDA**

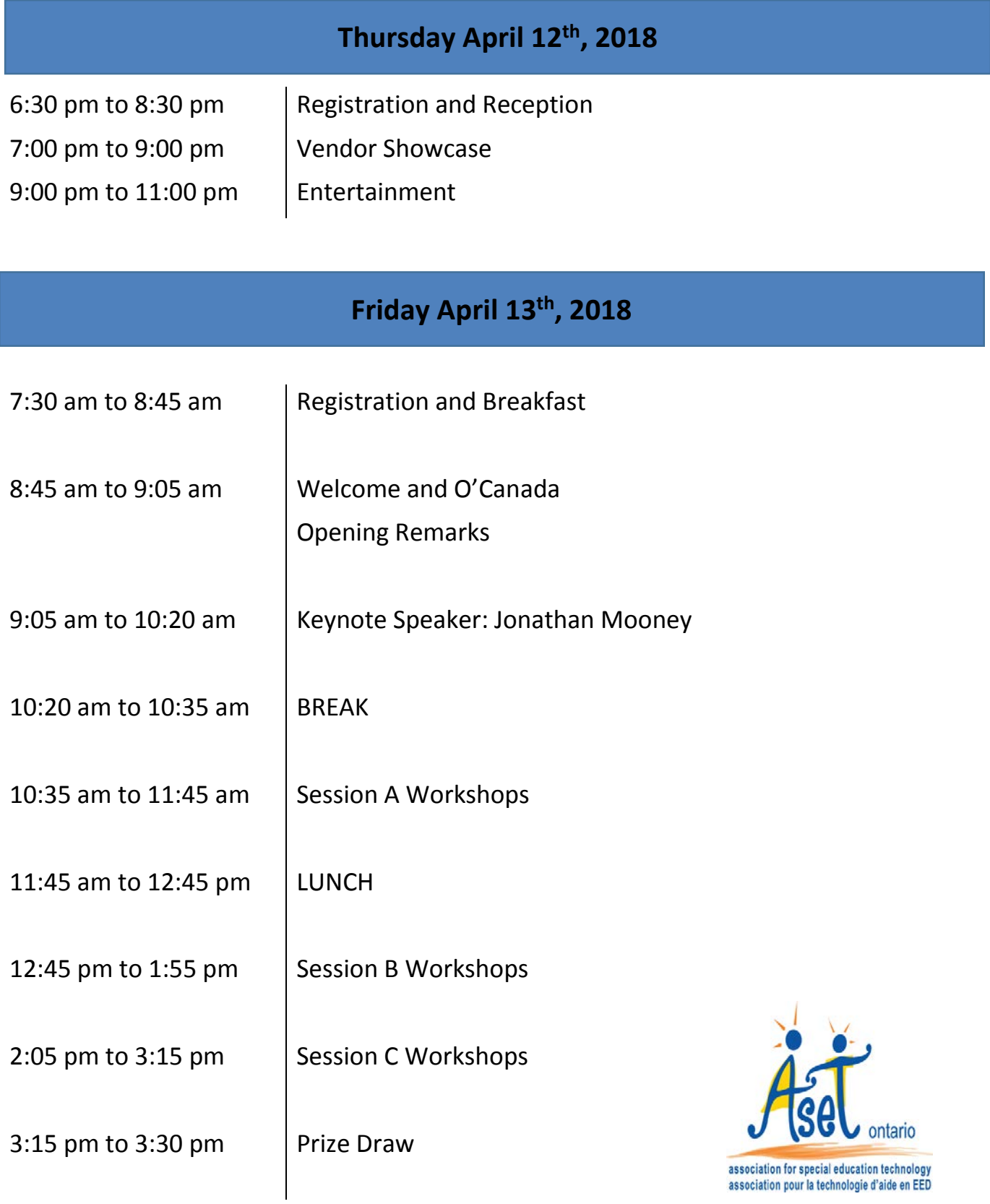